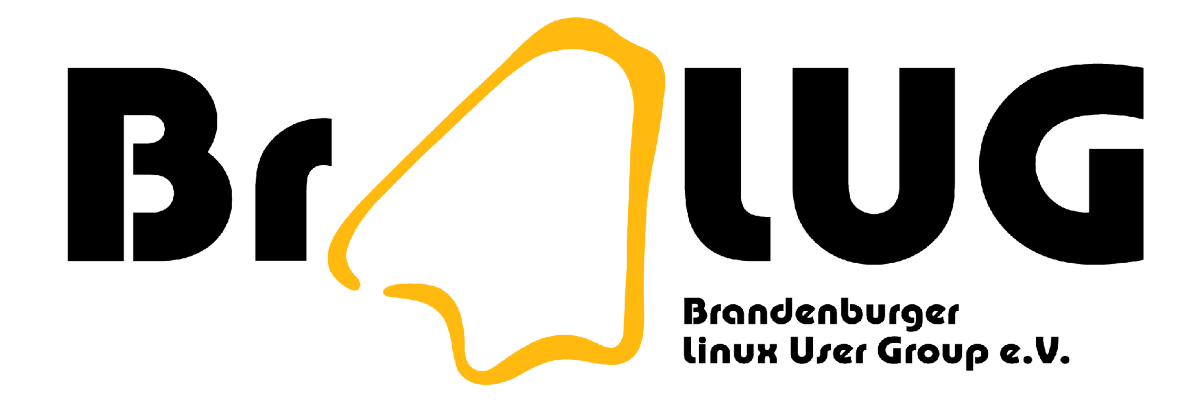

#### **BraLUG-Cluster** Idee, Konzept und Umsetzung

Uwe Berger; 2005 <bergeruw@gmx.net>

# Inh alt

- Die Idee
- Das Konzept
- Die Umsetzung
	- PVM
	- Hard-/Software
	- Bootkonzept
	- Clientanmeldung
	- ... und jetzt?

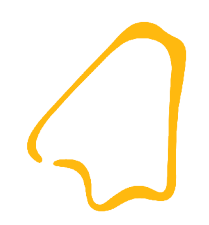

### Die Idee

- eine aussergewöhnliche und einmalige Veranstaltung in der Stadt Brandenburg
- "Paralleles Rechnen" ein vielschichtiges und interessantes Thema
- "Paralleles Rechnen" ein anspruchvolles Thema
- "Freie Software" , wie auch das Thema "Cluster" , verbindet

### Das Konzept (1)

- eine kleine anspruchsvolle Vortragsreihe
- Aufbau einer vordefinierten, aber beliebig erweiterbaren, heterogenen Clusterumgebung:
	- Intel-kompatible Rechnerplattform (CPU-Takt >= 500 MHz)
	- Clusterart: PVM (Parallel Virtual Machine)
	- Bootkonzept: LTSP (Linux Terminal Server Project)
	- Ethernet (als Netzwerkinfrastruktur)

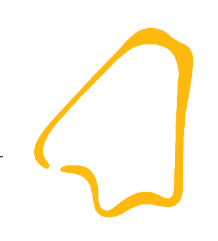

### Das Konzept (2)

- Berechnung einer Videosequenz mittels pvmpov
- Rechnerzeit an weitere Teilnehmer/Besucher anbieten/vergeben
- Benchmarking
- dauerhafte Dokumentation und Präsentation der Ergebnisse

#### Die Umsetzung (Topologie)

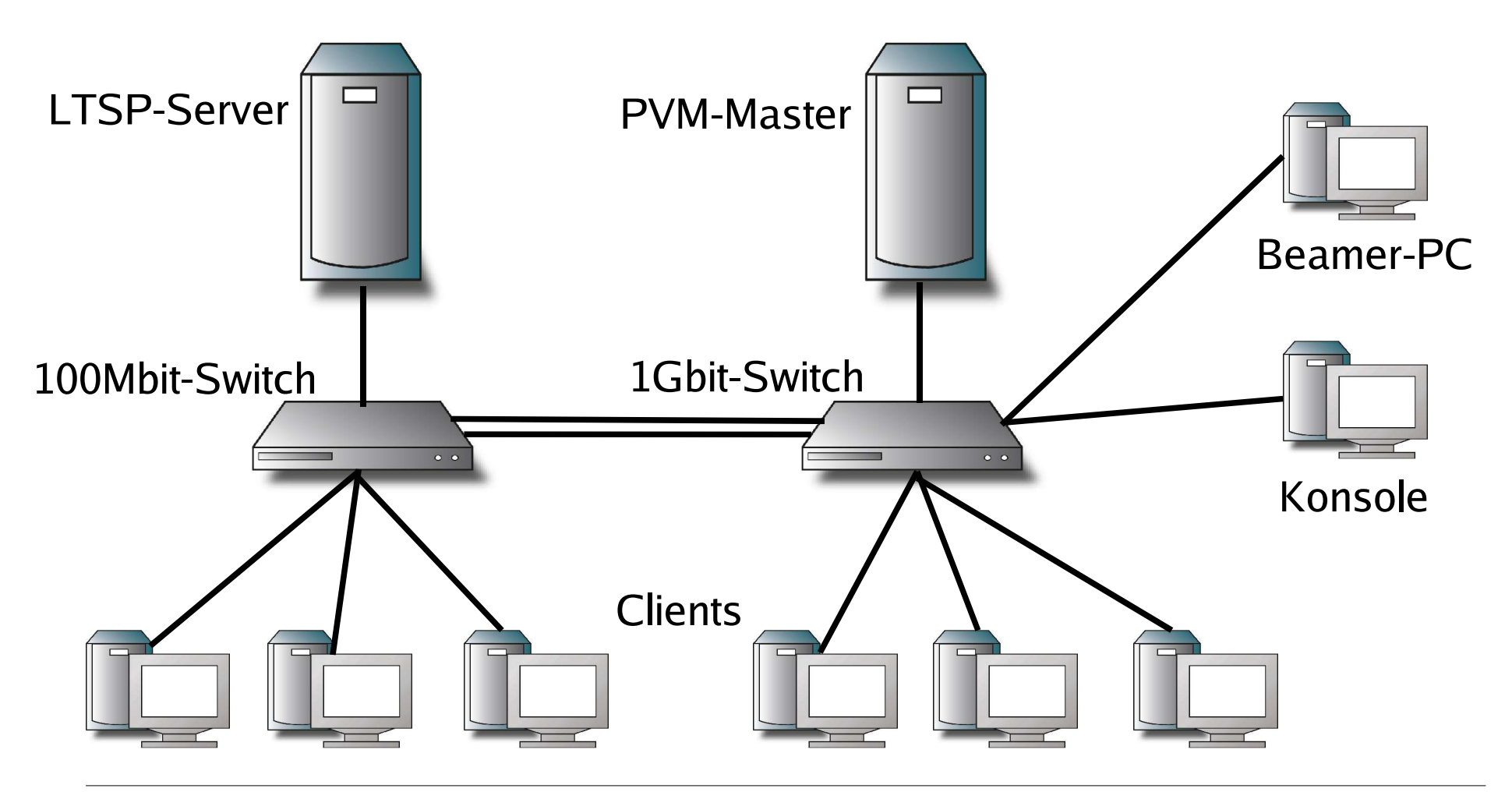

01/2005 7 Die Umsetzung (Hard-/Softw.) Software: ●lauffähiges Linux ●DHCP ●DNS ●NFS ●TFTP ●LTSP-Paket ●PVM (auf PVM-Master) Hardware: ●"vollständiger" PC Hardware: ●Motherboard ●RAM ●NIC ●Bootmedium Software: ●Etherboot-Image oder Preboot **Execution Environment 2 Server Clients Netzwerk**

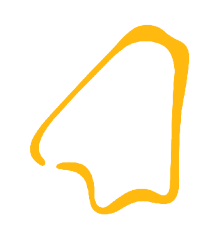

# Die Umsetzung (PVM)

- PVM: Parallel Virtual Machine
- heterogenes Rechnernetz (Hardware & Betriebssystem)
- Funktionsbibliothek (C, Fortran)
- Message-Passing-Programmiermodell
- zahlreiche Erweiterungen für Perl, Java, Tcl, Python, ...
- zahlreiche Programme, Tools usw.

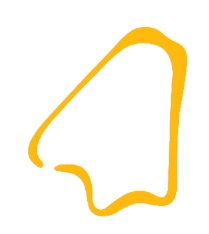

# Die Umsetzung (PVM)

- pvmd läuft auf Master und Clients
	- Start auf Master: **pvm**
	- Start auf Clients: **add ws-123**
- Stop (Abmelden) eines Clients: **delete ws-123**
- interaktiv oder via Konfig-Datei
- Start/Stop Clients auch während einer Berechnung im Cluster möglich

#### Die Umsetzung (Booten)

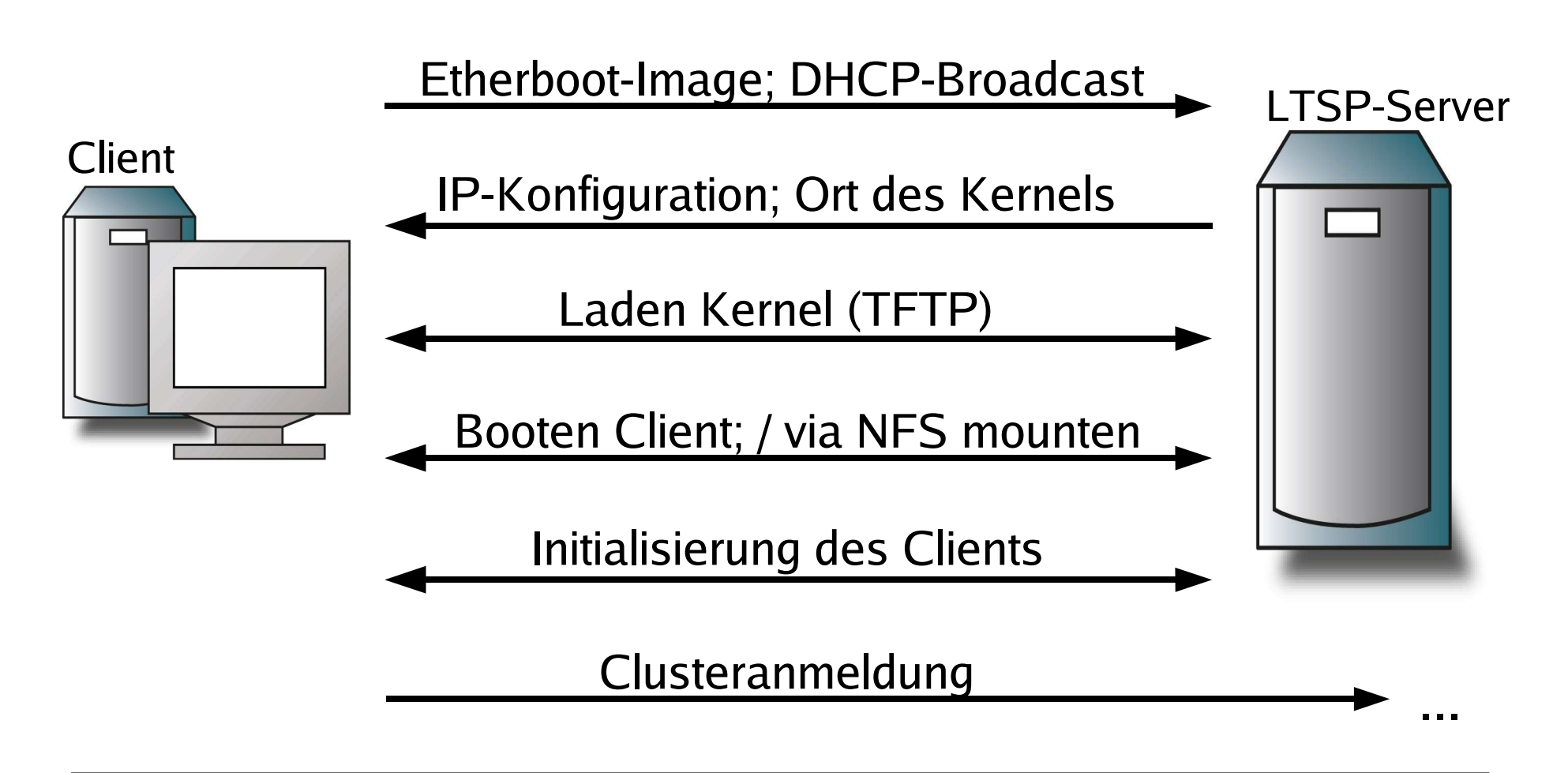

Die Umsetzung (Clusteranm.)

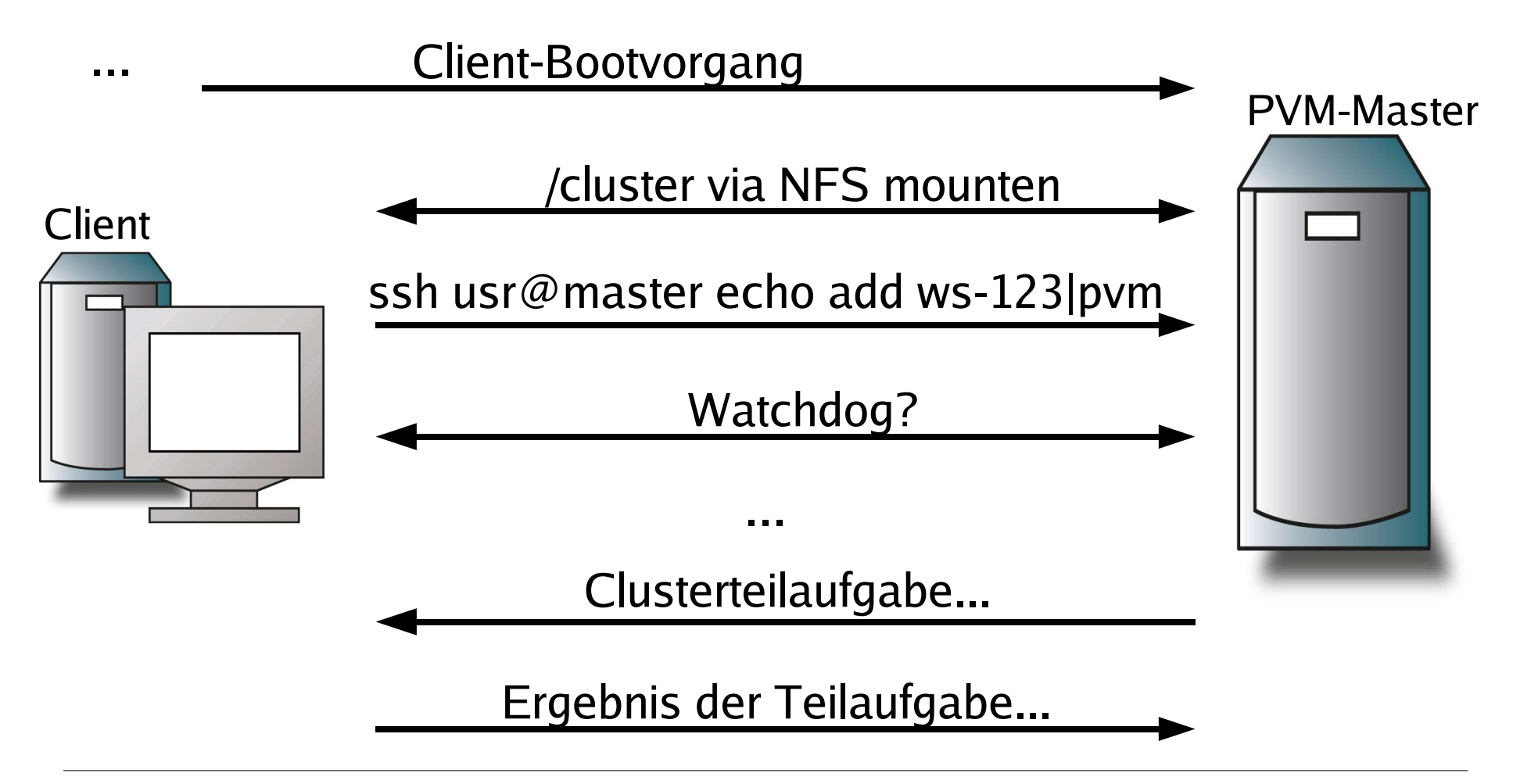

# Die Umsetzung (Besonderh.)

- LTSP -> DHCP -> automatische Generierung der Rechnernamen aus vergebener IP-Adresse
- Bidirektionale Kommunikation zwischen PVM-Master und Clients via ssh
- PVM-Programme, Anwendungen, Bibliotheken usw. in /cluster (aus Sicht der Clients)
- pvmpov modifiziert -> Logfile über empfangene Ergebnispakete

#### Was macht man jetzt mit der "unendlich" großen Rechenleistung?

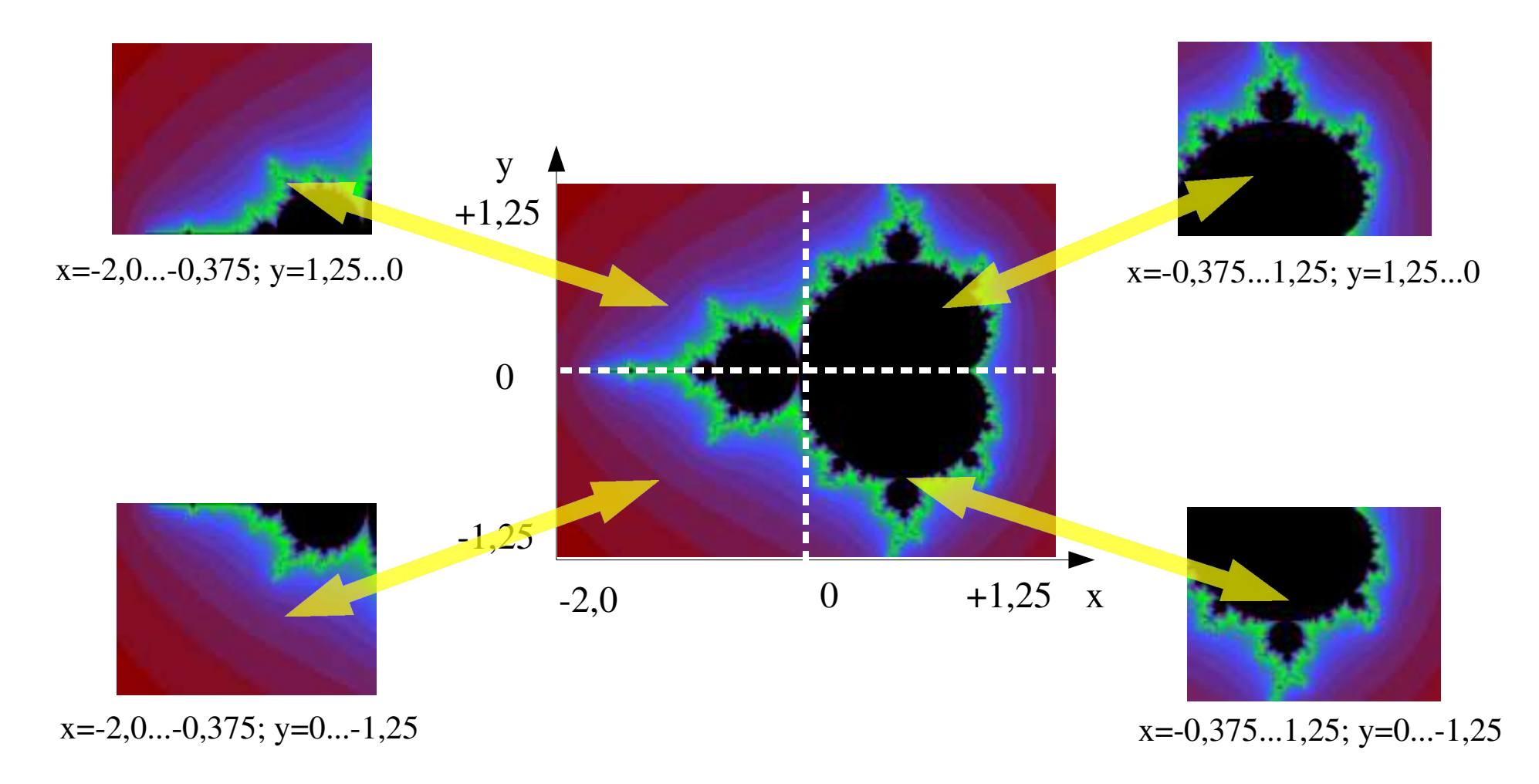

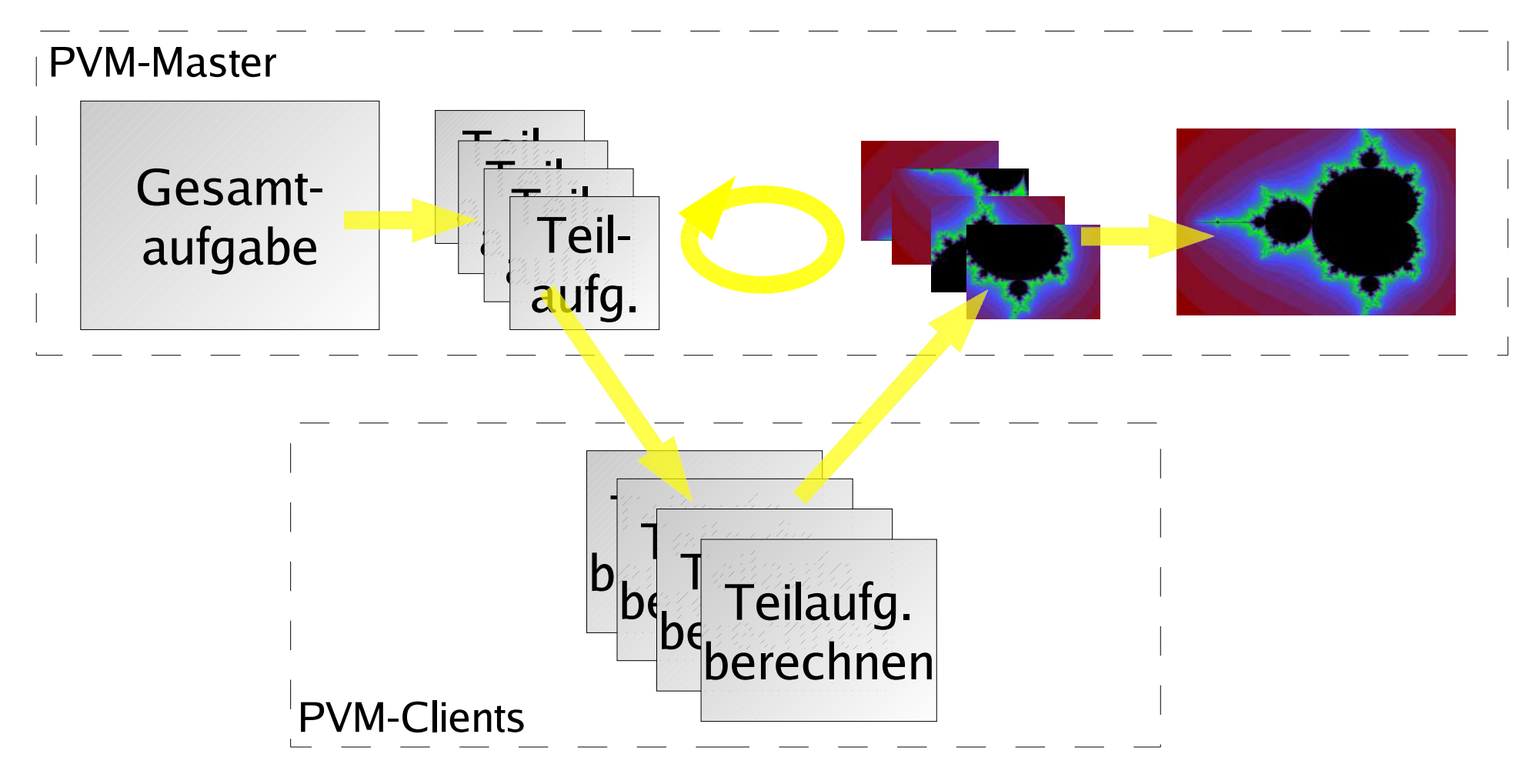

Ist der (BraLUG)-Cluster unendlich erweiterbar?

- technisch gesehen: bestimmt ja!
- nutzbringend: nein!
	- Flaschenhals Netzwerk
	- unendlich teilbare Aufgabe?
	- Optimum zwischen "Atomarität" der Aufgabe und dem dazu notwendigen Overhead

- Animation (Fred's Tux-Achterbahn)
- etwas Benchmarking/Dokumentation
- Schachprogramm (leider nein :-(...)
- distcc (Distributed C/C++ Compiler)
- ein Poster
- ... viel Spaß!

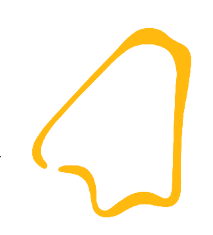

# Weitere Informationen

- www.bralug.org/clusternight/
- www.ltsp.org
- www.etherboot.org
- www.csm.ornl.gov/pvm/pvm\_home.html
- pvmpov.sourceforge.net
- home.t-online.de/home/koegler.brb/clusternight/
- distcc.samba.org

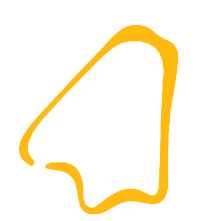

#### BraLUG-Cluster

#### Fragen?

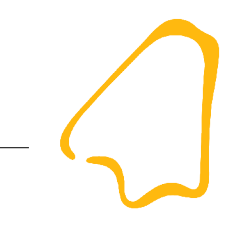

#### **Distrc**

- distcc: Distributed C/C++ Compiler
- Daemon (distccd) + Compiler-Frontend (distcc)
- Job-Kontrolle ueber Make: make -j\$NUM\_JOBS
- Daemon muss auf allen Maschinen laufen (Port 8950/tcp)
- Verteilung der Quelldateien incl. Abhaengigkeiten (Header..) durch Daemon
- nur Kompilierung verteilt, Linken zentral